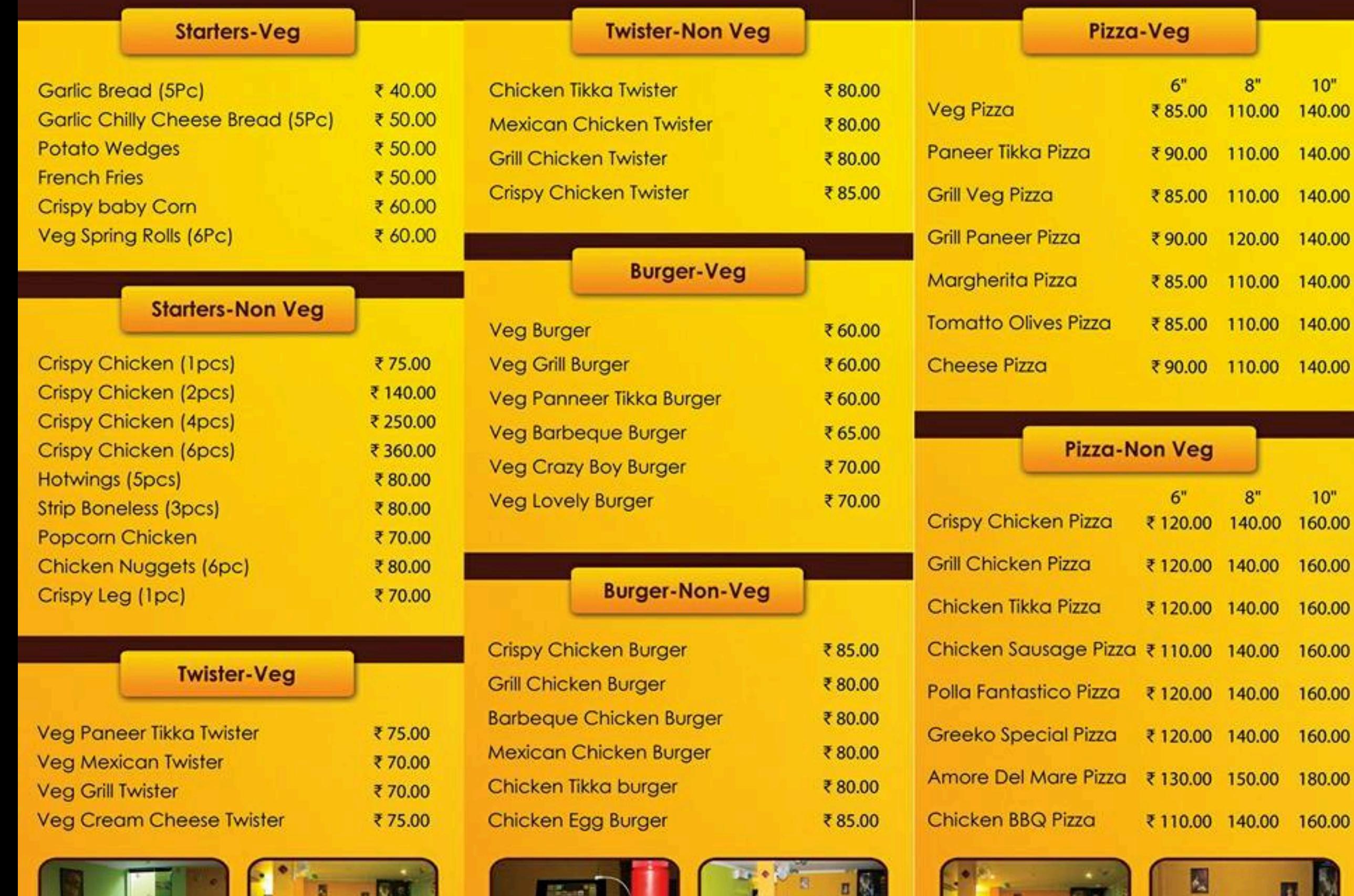

 $10"$ 

140.00

 $10"$ 

160.00

160.00

160.00

E

可以

96)

**MAGA** 

## **Sandwich-Veg**

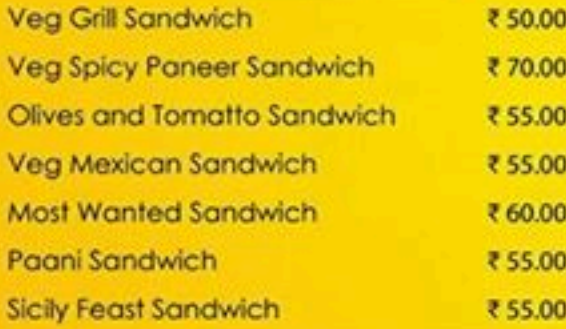

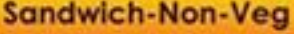

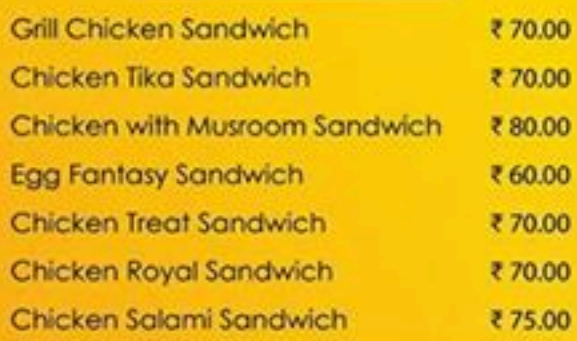

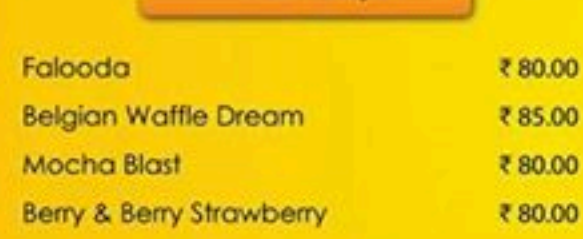

**Sundays** 

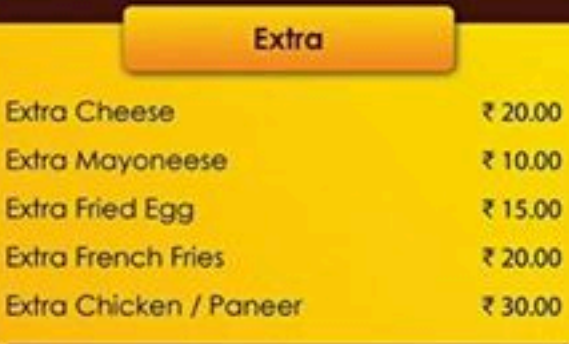

## **GET 2 GATHER COMBO'S**

199-Veg Combo 249-Couple Combo 299-Non-Veg Combo 399-Student Combo 499-Family Combo-Veg 599-Family Combo Non-Veg 999 Get 2 Gather Combo

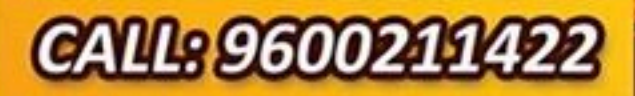

1510, Avinashi Road, Opp. to National Model School, Down to Baby Planet, Peelamedu, Cbe - 04. info@got2gather.in www.get2gather.in

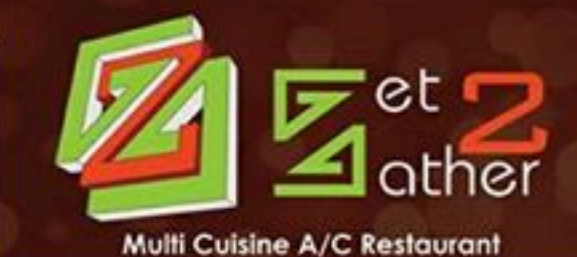

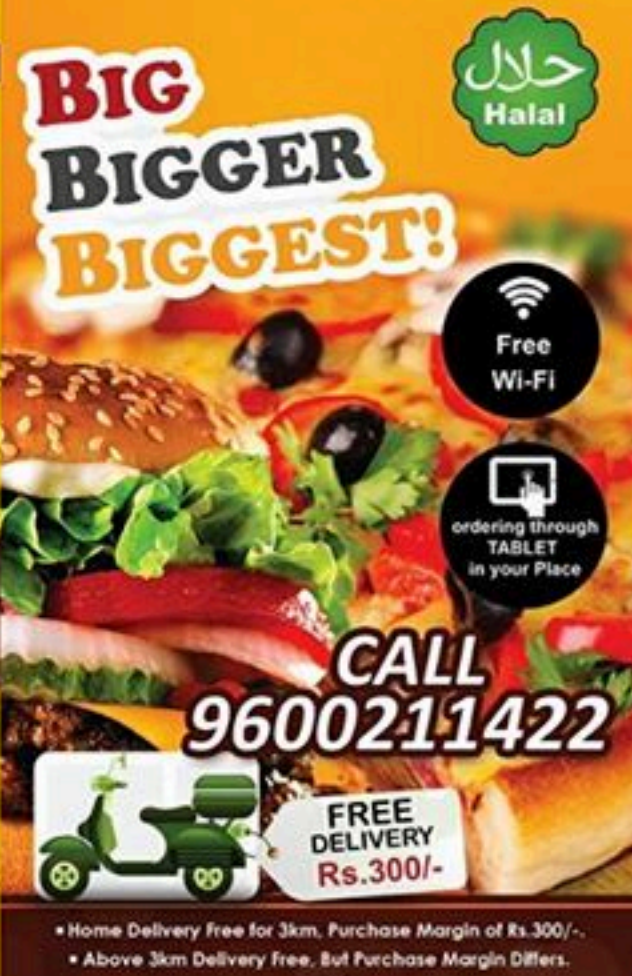

. We Cook Separate for Veg and Non-veg . Parking Available

**RESTAURANT | CAFE** 

## **MilkShakes**

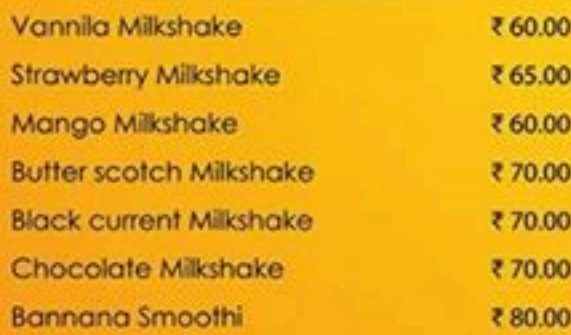